# **Quickbooks Online User Guide**

As recognized, adventure as competently as experience approximately lesson, amusement, as with ease as understanding can be gotten by just checking out a ebook **Quickbooks Online User Guide** afterward it is not directly done, you could recognize even more more or less this life, almost the world.

We have enough money you this proper as well as easy exaggeration to acquire those all. We come up with the money for Quickbooks Online User Guide and numerous book collections from fictions to scientific research in any way. accompanied by them is this Quickbooks Online User Guide that can be your partner.

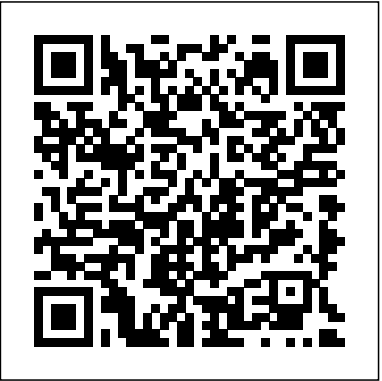

## **Contractor's Guide to QuickBooks** Pearson

There are many things that you need to do when setting up a new QuickBooks Online file, even if you are having your data migrated from another software application.This guide assists you **in completing the setup process including.\* Customising your sales** intermediate user on a timeline that works with your schedule. The forms\* Setting up Payroll\* Importing Lists of customers, suppliers, employees and stock\* Enabling electronic lodgement with ATO\* Setting up bank feeds\* Reconciling your bank accounts\* Setting up multiple currencies\* Setting up GST\* Connecting to other

## apps\* Adding usersAnd so much more in an easy to read, step by step process with pictures. Available in Hard-copy and Kindle. Printed in full colour.

QuickBooks Pro 2021 John Wiley & Sons

Do you want to save time, make your accounting easier and ultimately increase profits? QuickBooks can help you do that by saving on bookkeeping costs and giving you the data you need to analyze your business to take it to the next level. QuickBooks Online is the world's most popular accounting software for small business owners. And like with any new software there is a learning curve, but you don't have to do it all on your own. QuickStart Your Quickbooks aims to take you from a complete novice to a confident step-by-step guide makes the information digestible and easy to implement immediately. Inside you'll find: Over 250 pages of tips, tricks, and actionable steps you can take today. Images to help you through every step of the process. How to customize your setup specifically to your business and make maximum use of QBO's

many features. Step by step instructions on how to do everyday tasks internet connection. Using the many helpful, timesaving features of such as invoicing, expenses, journal entries and banking. A comprehensive review to setting up and using Canadian sales tax filing. A review of reports that every business owner should use to maximize profits and efficiences. A glossary of common accounting terminology and best practices every small business owner should know. And so much more! Learn everything that every beginner needs to know, increase your profitability, and take control of your small business finances with QuickStart Your QuickBooks. Note: This book is based on the Canadian version of QBO, but in most respects the accounting concepts within are widely applicable to all countries. In addition, it does not review QBO payroll, as I believe there are better options out there at a similar price point. Finally, I do not cover some advanced features such as budgeting, time tracking, multicurrency, projects and mileage. These topics will be covered in my next Advanced QBO book.

Computerized Accounting with QuickBooks Online Tektime

Organise business finances with the latest cloud-based accounting innovation QuickBooks Online For Dummies, Australian Edition is your key guide to getting business finances under control. From budgeting and payroll to tax, inventory, accounts and beyond, this book shows you everything you need to know to keep the cash flow flowing. Whether you're a small business owner, accountant or bookkeeper, this guide walks you through essential bookkeeping tasks, and hands-on tutorials provide quick and practical instruction using the QuickBooks Online and QuickBooks Online Accountant cloud-based accounting solution. Stop juggling files and notes and calendars, stressing about what's due, what's coming and what you may have overlooked; this book shows you how to track and manage everything in one place, with alerts, reminders and detailed reports that help you gain a clearer picture of the business's financial state — and all you need is an

QuickBooks Online and QuickBooks Online Accountant to their utmost capability requires a little insider knowledge and hands-on instruction; this book has you covered, with clear, practical guidance to help you: Manage payroll, invoices and accounts payable Track inventory, costs and expenses Create reports and simplify tax return preparation Organise finances in one intuitive place Wouldn't you enjoy the peace of mind that comes from knowing that your finances are under control? Wouldn't you prefer the freedom to access the books on any device, at any time? QuickBooks Online can help with that, and QuickBooks Online For Dummies, Australian Edition is the ultimate guide to working with the latest innovation in cloud-based accounting.

**Introduction to QuickBooks** Packt Publishing Ltd For one-semester courses in microcomputer accounting. A real-world experience with extensive hands-on material Designed for students familiar with the essentials of the accounting cycle and how it relates to business, QuickBooks(R) Desktop 2018: A Complete Course is a comprehensive instructional must have learning resource. The 17th Edition provides training using the QuickBooks Premier Accountant 2018 accounting program. This text covers using QuickBooks in a service business, a merchandising business, a sole proprietorship, and a partnership. Preparing payroll and creating a new company are also included. No prior knowledge of, or experience with computers, Microsoft(R) Windows(R), or QuickBooks(R) is required. QuickBooks Pro 2021 User Guide Deep River Press

#### Incorporated

Get your business up and running on QuickBooks Online or Desktop and have a quick reference always handy for yourself or employees. From setting up a company to depositing customer payments and creating professional quality financial statements, QuickBooks offers the accounting tools you need to stay on top of business finances 24/7. This flexible software can be tailored to meet the needs of any type of business, from a new solo freelancer to an established e-tailer. In 6 laminated pages, this concise user guide will have you running smoothly with knowledge of exactly where your finances are at any moment at a value that cannot be beat. 6 page laminated guide includes: Getting Started Set Up Your Company Manage Your QBO Account Set Up Your Sales, Expenses & Advanced Information Creating Your Chart of Accounts Customize an Account Delete an Account Add an Account Changing Accounts Linking Online Bank & Credit Card Accounts Link Your Accounts Import Your Transactions Adding Your Products & Services Create an Inventory & Non-Inventory Item Create a Service Item Create a Bundle View a List of All Products & Services Vendors & Contractors Set Up a Vendor Import Multiple Vendors Make Changes to a Vendor Profile Delete a Vendor Set Up a Contractor Enter Vendor Bills Paying Vendors Pay a Vendor with QBO Bill Pay Pay a Vendor with a QBO Check Pay Vendors through Connected Bank & Credit Card Accounts Enter Other Vendor Payments Customers Setting Up a Customer Import Multiple Customers Make Changes to Customer Information Delete a Customer

Invoice Customers Receive Payments from Customers for Invoices Deposit "Undeposited Funds" Reports & Financial Statements Create Reports & Financial Statements Run Accounts Receivable Reports Run Accounts Payable Reports Run Financial Statements Invite Your Accountant to Your QBO Account

QuickBooks User's Guide "O'Reilly Media, Inc." Designed with the busy professional in mind, this 4-page laminated quick reference guide provides step-by-step instructions in QuickBooks Pro 2016. When you need an answer fast, you will find it right at your fingertips. Durable and easy-to-use, quick reference cards are perfect for individuals, businesses and as supplemental training materials. QuickBooks Pro 2017 Quick Reference Training Guide Laminated Cheat Sheet John Wiley & Sons Designed with the busy professional in mind, this 4-page quick reference guide provides step-by-step instructions in Google Sheets. When you need an answer fast, you will find it right at your fingertips with this Google Sheets Quick Reference Guide. Clear and easy-to-use, quick reference guides are perfect for individuals, schools, businesses, and as supplemental training materials.

*Quickbooks desktop pro 2022 starter guide* Tektime Complete classroom training manual for QuickBooks Online. 387 pages and 178 individual topics. Includes practice exercises and keyboard shortcuts. You will learn how to set up a QuickBooks Online company file, pay employees and vendors, create custom reports, reconcile your accounts, use estimating, time tracking and much more. Topics Covered: The QuickBooks Online Plus Environment 1. The QuickBooks Online Interface 2. The

Dashboard Page 3. The Navigation Bar 4. The + New Button 5. The Settings Button 6. Accountant View and Business View Creating a Company File 1. Signing Up for QuickBooks Online Plus 2. Importing Company Data 3. Creating a New Company File 4. How Backups Work in QuickBooks Online Plus 5. Setting Up and Managing Users Creating a Recurring Invoice 4. Creating Batch Invoices 5. 6. Transferring the Primary Admin 7. Customizing Company File Settings 8. Customizing Billing and Subscription Settings 9. Usage Settings 10. Customizing Sales Settings 11. Customizing Expenses Settings 12. Customizing Payment Settings 13. Customizing Advanced Settings 14. Signing Out of QuickBooks Online Plus 15. Switching Company Files 16. Cancelling a Company File Using Pages and Lists 1. Using Lists and Pages 2. The Chart of Accounts 3. Adding New Accounts 4. Assigning Account Numbers 5. Adding New Customers 6. The Customers Page and List 7. Adding Employees to the Employees List 8. Adding New Vendors 9. The Vendors Page and List 10. Sorting Lists 11. Inactivating and Reactivating List Items 12. Printing Lists 13. Renaming and Merging List Items 14. Creating and Using Tags 15. Creating and Applying Customer Types Setting Up Sales Tax 1. Enabling Sales Tax and Sales Tax Settings 2. Adding, Editing, and Deactivating Sales Tax Rates and Agencies 3. Setting a Default Sales Tax 4. Indicating Taxable & Non-taxable Customers and Items Setting Up Inventory Items 1. Setting Up Inventory 2. Creating Inventory Items 3. Enabling Purchase Orders and Custom Fields 4. Creating a Purchase Order 5. Applying Purchase Orders to Vendor Transactions 6. Adjusting Inventory

Setting Up Other Items 1. Creating a Non-inventory or Service Item 2. Creating a Bundle 3. Creating a Discount Line Item 4. Creating a Payment Line Item 5. Changing Item Prices and Using Price Rules Basic Sales 1. Enabling Custom Fields in Sales Forms 2. Creating an Invoice 3. Creating a Sales Receipt 6. Finding Transaction Forms 7. Previewing Sales Forms 8. Printing Sales Forms 9. Grouping and Subtotaling Items in Invoices 10. Entering a Delayed Charge 11. Managing Sales Transactions 12. Checking and Changing Sales Tax in Sales Forms Creating Billing Statements 1. About Statements and Customer Charges 2. Automatic Late Fees 3. Creating Customer Statements Payment Processing 1. Recording Customer Payments 2. Entering Overpayments 3. Entering Down Payments or Prepayments 4. Applying Customer Credits 5. Making Deposits 6. Handling Bounced Checks by Invoice 7. Handling Bounced Checks by Expense or Journal Entry 8. Handling Bad Debt Handling Refunds 1. Refund Options in QuickBooks Online 2. Creating a Credit Memo 3. Creating a Refund Receipt 4. Refunding Customer Payments by Check 5. Creating a Delayed Credit Entering And Paying Bills 1. Entering Bills 2. Paying Bills 3. Creating Terms for Early Bill Payment 4. Early Bill Payment Discounts 5. Entering a Vendor Credit 6. Applying a Vendor Credit 7. Managing Expense Transactions Using Bank Accounts 1. Using Registers 2. Writing Checks 3. Printing Checks 4. Transferring Funds Between Accounts 5. Reconciling Accounts 6. Voiding Checks 7. Creating an Expense 8. Managing Bank and

Credit Card Transactions 9. Creating and Managing Rules 10. Uploading Receipts and Bills Paying Sales Tax 1. Sales 4. Creating Scheduled Paychecks 5. Creating Commission Tax Reports 2. Using the Sales Tax Payable Register 3. Paying Your Tax Agencies Reporting 1. Creating Customer and Vendor QuickReports 2. Creating Account QuickReports 3. Using QuickZoom 4. Standard Reports 5. Basic Standard Report Customization 6. Customizing General Report Settings 7. Customizing Rows and Columns Reconciling and Paying Credit Cards 5. Pay Down Credit Report Settings 8. Customizing Aging Report Settings 9. Customizing Filter Report Settings 10. Customizing Header Creating and Using Other Current Assets Accounts 3. and Footer Report Settings 11. Resizing Report Columns 12. Emailing, Printing, and Exporting Preset Reports 13. Saving Customized Reports 14. Using Report Groups 15. Management Reports 16. Customizing Management Reports Using Graphs 1. Business Snapshot Customizing Forms 1. Creating Custom Form Styles 2. Custom Form Design Settings 3. Custom Form Content Settings 4. Custom Form Emails Settings 5. Managing Custom Form Styles Projects and Estimating 1. Creating Projects 2. Adding Transactions to Projects 3. Creating Estimates 4. Changing the Term Estimate 5. Copy an Estimate to a Purchase Order 6. Invoicing from an Estimate 7. Duplicating Estimates 8. Tracking Costs for Projects 9. Invoicing for Billable Costs 10. Using Project Reports Time Tracking 1. Time Tracking Settings 2. Basic Time Tracking 3. QuickBooks Time Timesheet Preferences 4. Manually Recording Time in QuickBooks Time 5. Approving QuickBooks Time 6. Invoicing from Time Data 7. Using Time Reports 8. Entering Mileage Payroll 1. Setting Up QuickBooks Online Payroll and Payroll Settings

2. Editing Employee Information 3. Creating Pay Schedules Only or Bonus Only Paychecks 6. Changing an Employee's Payroll Status 7. Print, Edit, Delete, or Void Paychecks 8. Manually Recording External Payroll Using Credit Card Accounts 1. Creating Credit Card Accounts 2. Entering Charges on Credit Cards 3. Entering Credit Card Credits 4. Card Assets and Liabilities 1. Assets and Liabilities 2. Removing Value from Other Current Assets Accounts 4. Creating Fixed Assets Accounts 5. Creating Liability Accounts 6. Setting the Original Cost of the Fixed Asset 7. Tracking Depreciation Equity Accounts 1. Equity Accounts 2. Recording an Owner's Draw 3. Recording a Capital Investment Company Management 1. Viewing Your Company Information 2. Setting Up Budgets 3. Using the Reminders List 4. Making General Journal Entries Using QuickBooks Tools 1. Exporting Report and List Data to Excel 2. Using the Audit Log Using QuickBooks Other Lists 1. Using the Recurring Transactions List 2. Using the Location List 3. Using the Payment Methods List 4. Using the Terms List 5. Using the Classes List 6. Using the Attachments List Using Help, Feedback, and Apps 1. Using Help 2. Submitting Feedback 3. Extending QuickBooks Online Using Apps and Plug-ins *Mastering QuickBooks® 2022* Quickstudy Reference Guides Developed by Intuit, QuickBooks is an accounting software whose products provide desktop and online accounting applications as well as cloud-based ones which can process

bills and business payments. QuickBooks is mostly targeted at medium and small businesses. Ease of use and reporting functionality makes this software popular among these users. Intuit has included many Web-based features in this software, including: Electronic payment functions Remote access capabilities Mapping features Remote payroll assistance and outsourcing Online banking and reconciliation Better mail functionality with Microsoft Outlook QuickBooks also has help functions and other functionalities like pre authorization of electronic funds and time tracking options for employees. A cloud solution called QuickBooks Online is also provided by Intuit in which the user can access the software with a secure logon by paying a subscription free. QuickBooks is upgraded and updated on a regular basis by Intuit. Even for business owners and users who lack financial or accounting background, QuickBooks is generally considered easy to use and understand. Another benefit of QuickBooks is in the availability of ready-to-use templates to create charts, business plans, invoices and spreadsheets. It can also help save time and effort for business owners by automating their signatures (which is scanned and uploaded for use) on business checks. Integration with other applications is also a big advantage. Ready to explore new features and know your software better? Read this book as you Bookkeeping Guide for Pros and Beginners alike *QuickBooks 2010: The Missing Manual* Royalwise Solutions LLC

A how-to guide for Contractor's using QuickBooks Online.

*Making Better Business Decisions* Montreal Financial Learn how to use the popular QuickBooks Online in a nonprofit or religious environment. Lisa London, CPA, takes the nonaccountant step by step through the process. Join over 10,000

readers of The Accountant Beside You series for assistance with your organization's accounting needs. *Mastering QuickBooks 2020* McGraw-Hill/Irwin Bookkeeping for churches can be quite different than forprofit businesses, and the other guides available cover either QuickBooks or church accounting, not both. Lisa London, The Accountant Beside You, walks you through QuickBooks for your church from start to finish, always with examples, terminology, and understanding of what a busy church administrator needs to know in a clear, concise style. With her friendly easy-to-understand style and illustrative screenshots, Lisa guides new QuickBooks users every step of the way, while her tips for how to make QuickBooks work better for churches provides new insight and procedures for even the experienced bookkeeper. Not only does she step you through how to set up QuickBooks and utilize it more efficiently for your house of worship, but she also discusses everything you need to know to implement controls and procedures to ensure that your church's money is always protected. QuickBooks for Churches covers PC versions of QuickBooks from 2012 forward and even includes what's new in the 2014 version. Lisa offers sound accounting procedures for both large and small houses of worship, for bookkeepers with years of experience as well as those just starting out. Let The Accountant Beside You take one more worry off your crowded to-do list. *QuickBooks for Churches and Other Religious Organizations* Online Accounting Academy Learn QuickBooks(R) Online! As a business owner getting started with QuickBooks for the first time, you don't have time for trial-and-error, especially when it comes to your company's finances. Why not learn to use QBO(R) correctly from the beginning? Learn to enter your sales income from Customers. Track your company's Expenses. Run reports to understand your business's growth...or lack Get up to speed with QuickBooks Online 2020 for of it. You'll also learn all the most common errors people make, so that you don't make them, too. Whether you're new to QuickBooks(R) Online - or suspect you're not using it correctly - you'll learn all the basics (and a lot of tips & tricks) that will allow you to get the most out of your QBO(R) subscription, and watch your company thrive. This desk reference book is an easy-to-understand, straightforward guide to all the fundamental tools on the menus, and how to use the features to manage common daily business transactions. The instructions include bestpractice suggestions gleaned from real-world experience. The book also includes explains basic accounting principles every business owner needs to know in everyday English, so that QBO makes sense. "Master QuickBooks Online" also includes bonus material: The quizzes are carefully designed to make you think critically about the features, and help you discover the fine points of understanding not addressed in the step-by-step chapter content. Additional "On Your Own" callouts encourage you to look at your QBO setup to make sure it's been done properly. "This book has saved me huge headaches with clients. You are helping me every day. My original copy of your book has been destroyed by my office staff, it's out daily." Travis Tandy, Tandy Consulting, Fullerton CA

\*\*This new Sixth Edition is revised and updated for 2018 with the newest features including Progress Invoicing, an Index, and 15 pages of new material based on the reader comments in the Reviews section \*\* *QuickBooks Online* "O'Reilly Media, Inc." financial management and bookkeeping Key Features Create a dashboard that highlights your company's financial activity and status upon login Manage customers, vendors, and products and services seamlessly with QuickBooks Explore special transactions such as recurring transactions, managing fixed assets, setting up loans, and recording bad debts Book DescriptionIntuit QuickBooks is an accounting software package that helps small business owners to manage all their bookkeeping tasks. Its complete range of accounting capabilities, such as tracking income and expenses, managing payroll, simplifying taxes, and accepting online payments, makes QuickBooks software a must-have for business owners and aspiring bookkeepers. This book is a handy guide to using QuickBooks Online to manage accounting tasks and drawing business insights by generating reports easily. Using a fictitious company, the book demonstrates how to create a QuickBooks Online account; customize key settings for a business; manage customers, vendors, and products and services; generate reports; and close the books at the

end of the period. QuickBooks records your debits and knowledge will be helpful.

credits, so you don't need to learn accounting. However, you will find out what happens under the hood and understand how your financial statements are impacted by what you do in QuickBooks. You'll also discover tips, shortcuts, and best practices that will help you save time and become a QuickBooks pro. By the end of this book, you'll have become wellversed with the features of QuickBooks and be able to comprehensive guide to setting up and using the set up your business and manage all bookkeeping tasks with ease.What you will learn Get to grips with bookkeeping concepts and the typical bookkeeping and information. It provides both beginners and accounting cycle Set up QuickBooks for both productbased and service-based businesses Track everything, from billable and non-billable time and expenses to profit Generate key financial reports for accounts, customers, jobs, and invoice items Understand the complete payroll process and track payments made to 1099 contractors Manage various bank and credit accounts linked to your business Who this book is for If you're a small business owner, bookkeeper, or accounting student who wants to learn how to make the most of QuickBooks Online, this book is for you. Business analysts, data analysts, managers, and professionals working in bookkeeping, and QuickBooks accountants will also find this guide useful. No experience with QuickBooks Online is required to get started; however, some bookkeeping

*QuickBooks Online Quick Reference Training Guide Laminated Cheat Sheet* "O'Reilly Media, Inc." Filling a void in the market of more than half a million QuickBooks Online subscribers, this book provides detailed coverage of the various QuickBooks Online plans along with accounting advice, tips and tricks, and workarounds for the program's limitations. This newest version of this program includes specific howto instruction as well as plenty of explanations and experienced users with everything needed to track their companies' finances on the web using QuickBooks Online.

### Getting Started With Quickbooks Online Australia TeachUcomp Inc.

Save on expensive professionals with this trusted bestseller! Running your own business is pretty cool, but when it comes to the financial side—accounts and payroll, for instance—it's not so cool! That's why millions of small business owners around the world count on QuickBooks to quickly and easily manage accounting and financial tasks and save big time on hiring expensive professionals. In a friendly, easy-to-follow style, small business guru and bestselling author Stephen L. Nelson checks off all your financial line-item asks, including how to track your profits, plan a perfect budget, simplify tax returns, manage inventory, create invoices, track costs, generate

reports, and pretty much any other accounts and financial-of organizations who have saved time and money with The planning task that turns up on your desk! Keep up with the Accountant Beside You. TABLE OF CONTENTS: 1.

latest QuickBooks changes Use QuickBooks to track profits and finances Balance your budget Back up your data safely The fully updated new edition of QuickBooks For Dummies takes the sweat (and the expense) out of cooking the books—and gives you more time to savor the results of your labors!

#### **Using QuickBooks Online for Nonprofit Organizations & Churches** Charles Jesuseyitan Adebola

The ONLY book for using QuickBooks Online in a Nonprofit or a Religious Organization. The Accountant Beside You, CPA Lisa London, has helped tens of thousands of readers worldwide set up efficient systems to reduce frustration and save time and money. In QuickBooks Online for Nonprofits & Churches-The Step-By-Step Guide, Lisa explains in simple, concise terms the steps you need to take to: design a chart of accounts that gives you the reports you need, import customers/donors and vendors, track grants and programs, receive donations, invoice donors, and send acknowledgments, pay bills and handle payroll, utilized bank and credit card feeds to save time, design reports and set up budgets, run month-end and year-end reports, handle fundraisers, mortgages, reserve accounts, and so much more. The books are written for nonaccountants to understand the basics of nonprofit accounting with step-by-step instructions, loads of illustrations, and no confusing jargon. This is not QuickBooks for Dummies; it is real detailed instructions written in nonprofit language. QuickBooks Online for Nonprofits and Churches-A Step-By-Step Guide is the updated and expanded version of the topselling Accountant Beside You book, Using QuickBooks Online for Small Nonprofits and Churches.Join the tens of thousands

QuickBooks Online & Nonprofits 2. Acquainting Yourself with QBO 3. Setting up Your Organization File 4. What is the Chart of Accounts? 5. How do I Track My Programs & Funds? 6. Donors, Vendors, and QuickBooks Projects 7. Products & Services--Tracking the Transactions 8. Money In--Recording Donations & Revenues 9. Money Out--How Do I Pay the Bills? 10. Payroll for Nonprofits and Churches 11. Bank Feeds & Reconciliations 12. Where Do We Stand? --Designing & Running Reports 13. Am I Meeting My Targets? Budgeting 14. It's Month End &/or Year End--What Now? 15. Special Topics A. How Do I Account For ... 177 1. Fundraisers 177 2. Record the Sale of Merchandise 178 3. In-Kind Donations 181 4. Record a Mortgage 182 5. A Reserve Account on the Income Statement 183 B. How Do I 185 1. Invite and Manage Multiple Users 185 2. Invite an Accountant 188 3. Send a Thank You from the Receipts Screen 189 4. Customize Forms 190 5. Give Feedback to QBO 192 C. What About ... 193 1. Reports I Need for an Audit 193 2. Tax Stuff 193 16. QBO Mobile 195 **QuickBooks Pro 2021 Quick Reference Training Guide Laminated Cheat Sheet** Independently Published You can learn to become proficient at the most accepted cloud software program in the world for accounting and bookkeeping This Book, A Beginners Guide to QuickBooks Online 2022, offers superlative and up-to-the-minute information on the QuickBooks Online software, and how to make full use of the software, capitalizing on its many benefits. A complete package for employees, managers, small business owners, nonprofit organizations, churches

and more, this book provides the most current information you can find anywhere on the latest QuickBooks Online version. The step-by-step instructions in this book will aid every beginner and expert to fully access the wealth of benefits that QuickBooks Online offers. This cheat sheet and guide contains information on: Bookkeeping for Nonprofits. Key differences between QuickBooks Online and QuickBooks Desktop, and why you should go for any of these accounting solutions. Getting started with QuickBooks Online with a detailed Kickstart guide. Setting up your QuickBooks Online software, adding business info, connecting credit card and bank accounts. Personalizing your QuickBooks Experience. All you need to know about chart of accounts, setting up your chart of accounts. Customer lists, Vendor lists, Products and Services, and how to set them up with useful tips. Transactions, how to manually add transactions to account, using account registers to find, edit and review transactions. Bills, paying bills, recording bills, sorting bills, managing bills, and more. Everything you need to know about invoicing. Classes and categories in QuickBooks Online. QuickBooks Payroll, setup, Kickstart guide, and so much more! With this comprehensive guide, interacting with QuickBooks Online will be so much easier. Hence, making your work much easier and uncomplicated with this user-friendly accounting and bookkeeping

technology. Are you ready to master the most popular accounting software in the world? Scroll up and get this detailed guide now to get started! *QuickStart Your QuickBooks* Packt Publishing Ltd Explains how to use QuickBooks to set-up and manage bookkeeping systems, track invoices, pay bills, manage payroll, generate reports, and determine job costs. Quickbooks John Wiley & Sons QuickBooks Desktop isn't just for taxes. You can use it for payroll, managing your vendors and subs - even job costing. QuickBooks can simplify staying on top of your finances. But learning QuickBooks can be complex on your own. If you'd rather be building homes than burning the midnight oil trying to figure it all out, you should have this new book. It includes a template for a construction company to help speed your set up.